## **Queensland Waste Data System Personnel Profile V2018/12**

*Use this if you are adding a new QWDS user account or updating details for an existing QWDS user. If your organisation is not a registered QWDS client, a Client Profile application (including Site Profiles where relevant) must accompany this form.*

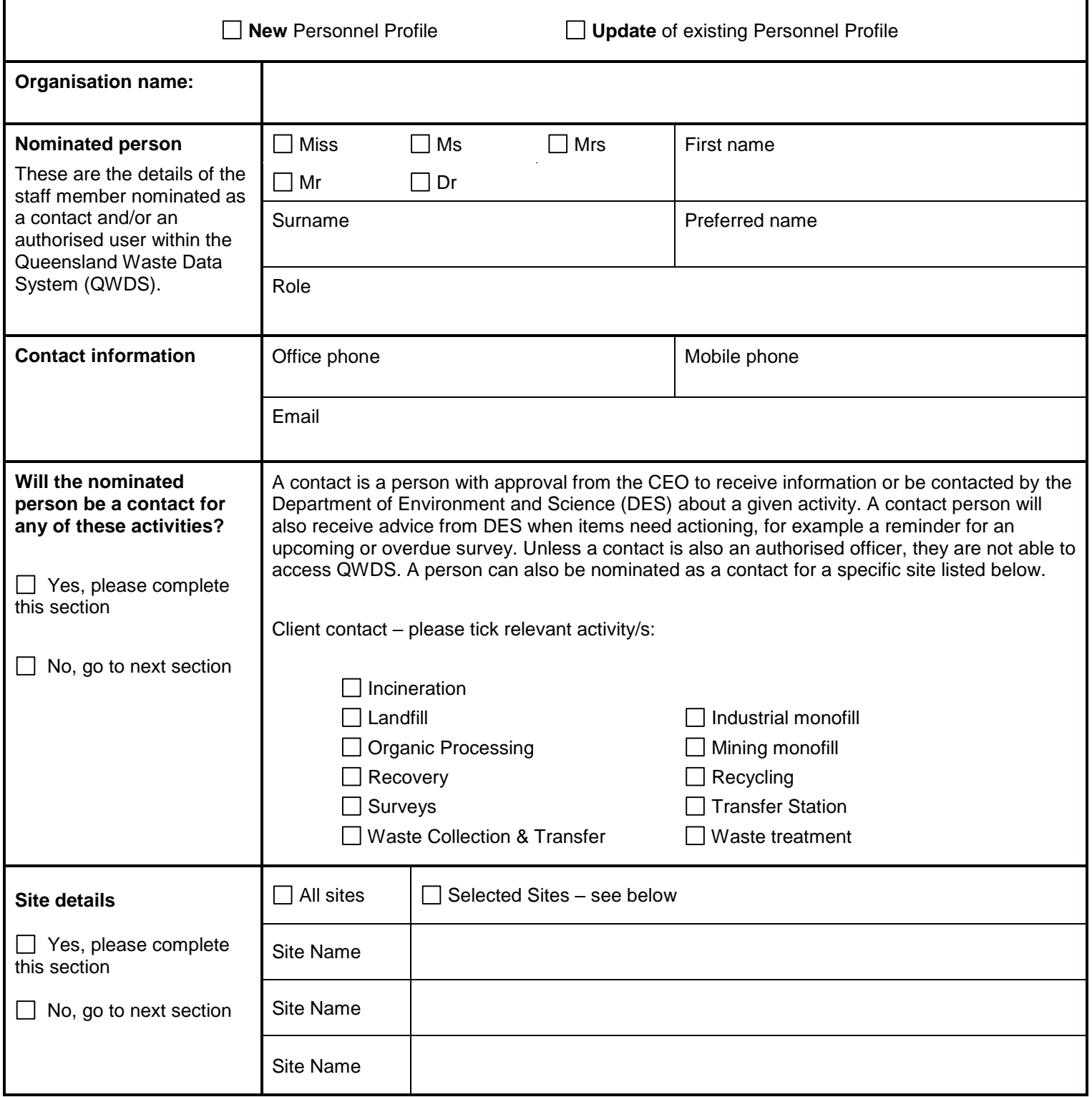

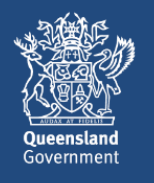

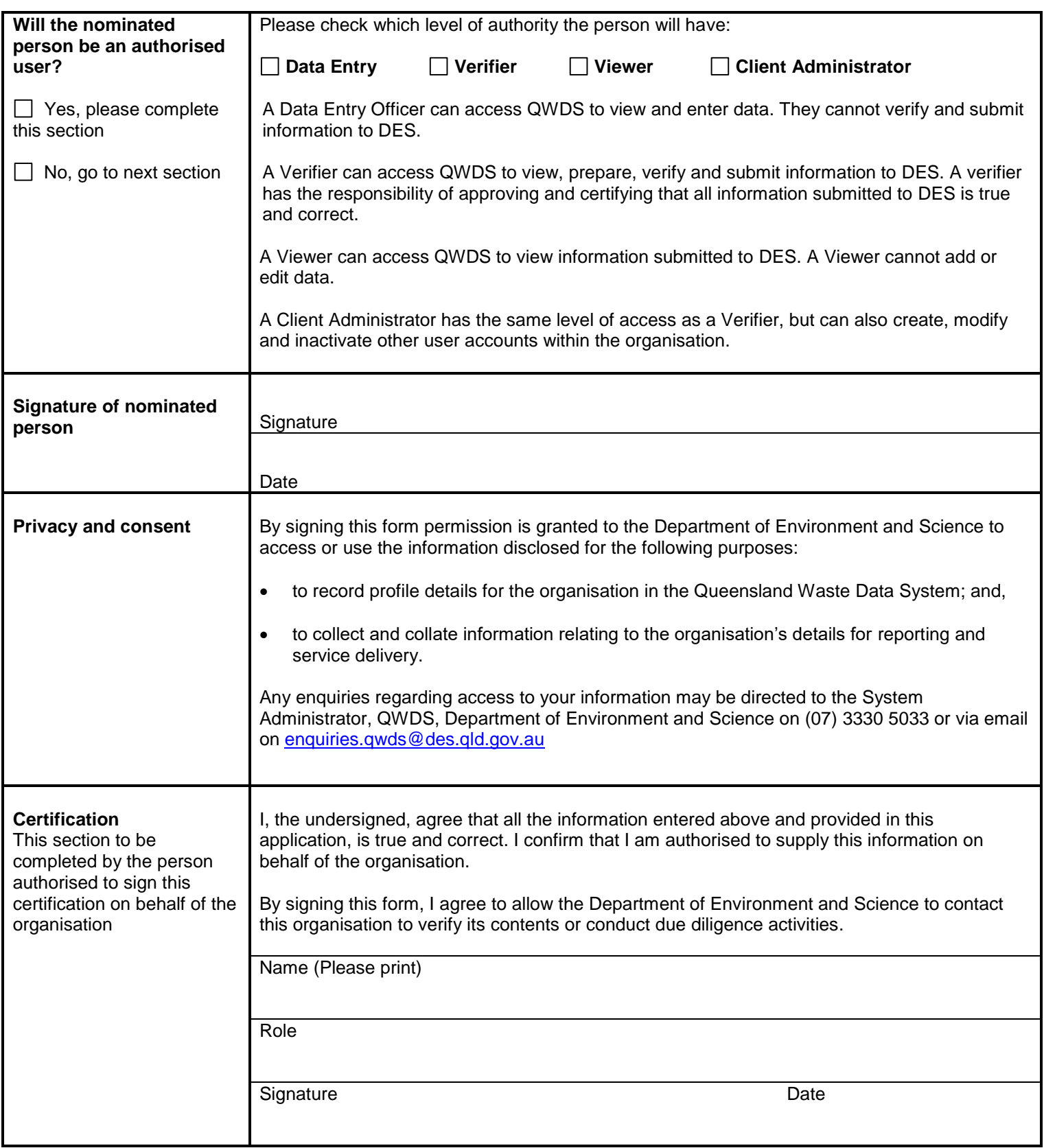

## **Nominated person**

These are the details of the staff member nominated as a contact and/or an authorised user within the Queensland Waste Data System (QWDS).